## A quick start guide...

The new look Suffolk Observatory is here!

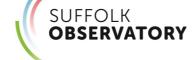

Access it via: www.SuffolkObservatory.info

What is it? A website containing vital statistics about Suffolk.

### Why use it?

• It's a great source of useful data that will help in writing reports and presentations, informing strategic and business planning, and preparing funding applications or supporting academic research.

#### On the homepage:

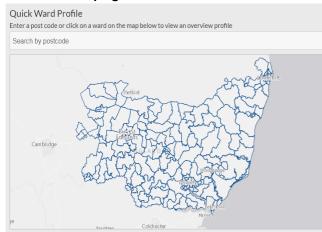

Use the 'Quick
Ward Profile' to find
out about your
ward of interest—
you can enter a
postcode at the
top, or click on the
map.

# Or ...scroll down the homepage to click and view data by theme:

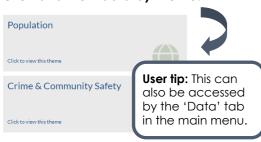

#### Current themes are:

- Population
- Crime and community safety
- Children and young people
- Deprivation
- Health and social care
- Economy and Employment
- Housing
- Environment

## A quick start guide...

The new look Suffolk Observatory is here!

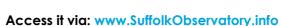

What is it? A website containing vital statistics about Suffolk.

### Why use it?

• It's a great source of useful data that will help in writing reports and presentations, informing strategic and business planning, and preparing funding applications or supporting academic research.

#### On the homepage:

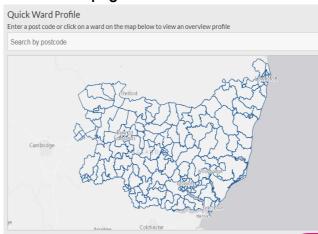

Use the 'Quick
Ward Profile' to find
out about your
ward of interest—
you can enter a
postcode at the
top, or click on the
map.

**OBSERVATORY** 

# Or ...scroll down the homepage to click and view data by theme:

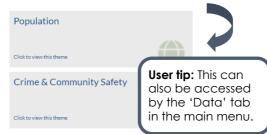

#### Current themes are:

- Population
- Crime and community safety
- Children and young people
- Deprivation
- Health and social care
- Economy and Employment
- Housing
- Environment

### 'Theme view'

gives you the most options to explore data:

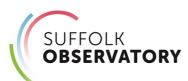

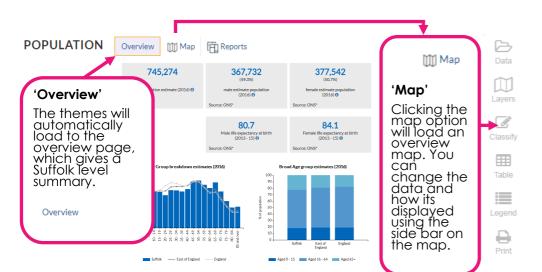

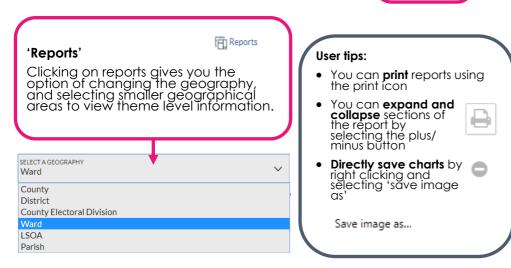

#### **Questions and Feedback**

Contact us at: knowledgeandintelligence@suffolk.gov.uk

### 'Theme view'

gives you the most options to explore data:

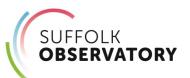

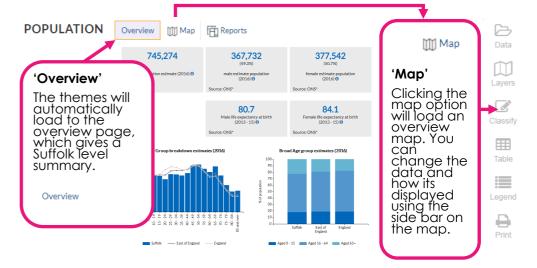

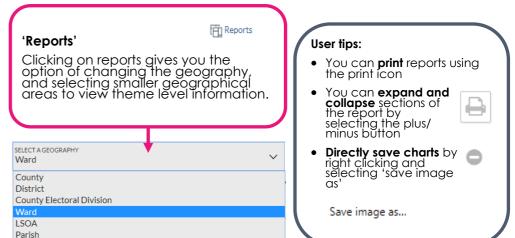

#### **Questions and Feedback**

Contact us at: knowledgeandintelligence@suffolk.gov.uk